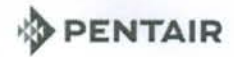

## T-SERIES MID-SIZE OUTDOOR

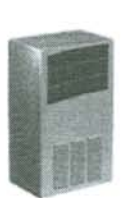

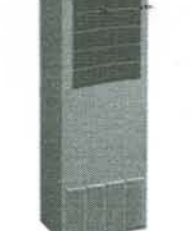

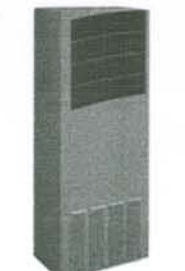

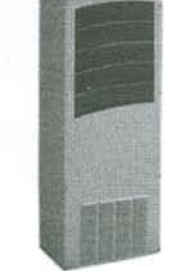

T<sub>53</sub> 19000 BTU/Hr. 5567 Watts

T<sub>29</sub> 4000 BTU/Hr. 1173 Watts

T43 6000, 8000, 10000 BTU/Hr. 1758, 2344, 2930 Watts

**T50** 12000 BTU/Hr. 3516 Watts

## INDUSTRY STANDARDS

UL/cUL Listed, Type 12, 3R, 4; 4X optional, File No. SA6453 UR/cUR Recognized

UR/cUR Recognized on select models, reference performance data tables. CE

GOST

Telcordia GR-487 capable

## APPLICATION

- · Industrial automation
- Telecommunications equipment
- · Package handling equipment
- Security and defense systems
- · And more

#### **FEATURES**

- Stock models equipped with head pressure control for low-<br>ambient operation, compressor heater, coated condenser coil,<br>malfunction switch, thermostat and heater package<br>- R134A or R-407C earth-friendly refrigerant<br>- Mode
- 
- 
- . UL Listed to save customers time and money with agency<br>approvals (some models UL recognized)
- Outdoor model operating temperature range from -40 F/-40 C to<br>131 F/55 C
- · Exterior and fully recessed mounting options on many models
- Compact footprint to minimize real estate and maximize capacity
- Reliable mechanical thermostat on enclosure side of the unit
- Dual condenser-side air movers for performance redundancy
- Painted galvanized sheet-metal cover for rugged factory and outdoor environments
- · Easy-mount flanges for simple installation
- · Cleanable, reusable aluminum mesh filter protects coils for maximum cooling performance
- Mounting hardware, gaskets and user manual furnished with the unit
- 
- Every unit functionally tested before shipping<br>Standard Outdoor Air Conditioner models also include:
- Telcordia GR-487 capable
	- Thermostat
- Corrosion-resistant components
- Malfunction switch
- Compressor heater
- Head pressure control
- Enclosure heater

### **FINISH**

- RAL 7035 light-gray, semi-textured powder-coat paint<br>• Other colors and textures available
- 

### **ACCESSORIES**

Visit www.McLeanCoolingTech.com to download 2D and 3D CAD drawings into the overall design of your electronic system.

#### OPTIONS

- $\bullet$ Thermostat Malfunction Package
- Special Voltage Package
- 
- Outdoor Package<br>Harsh Environment Package\* i.
- Stainless Steel Package\*
- Heater Package
- \* PROAIR Harsh Environment air conditioner may be more appropriate. Refer to PROAIR Harsh Environment air conditioner catalog section. Consult the Factory for availability and catalog number.

 $\mathcal{L}_{\mathcal{A}}$ 

SUBJECT TO CHANGE WITHOUT NOTICE

# Performance Data T29 4000 BTU/Hr. (1173 Watt) Models

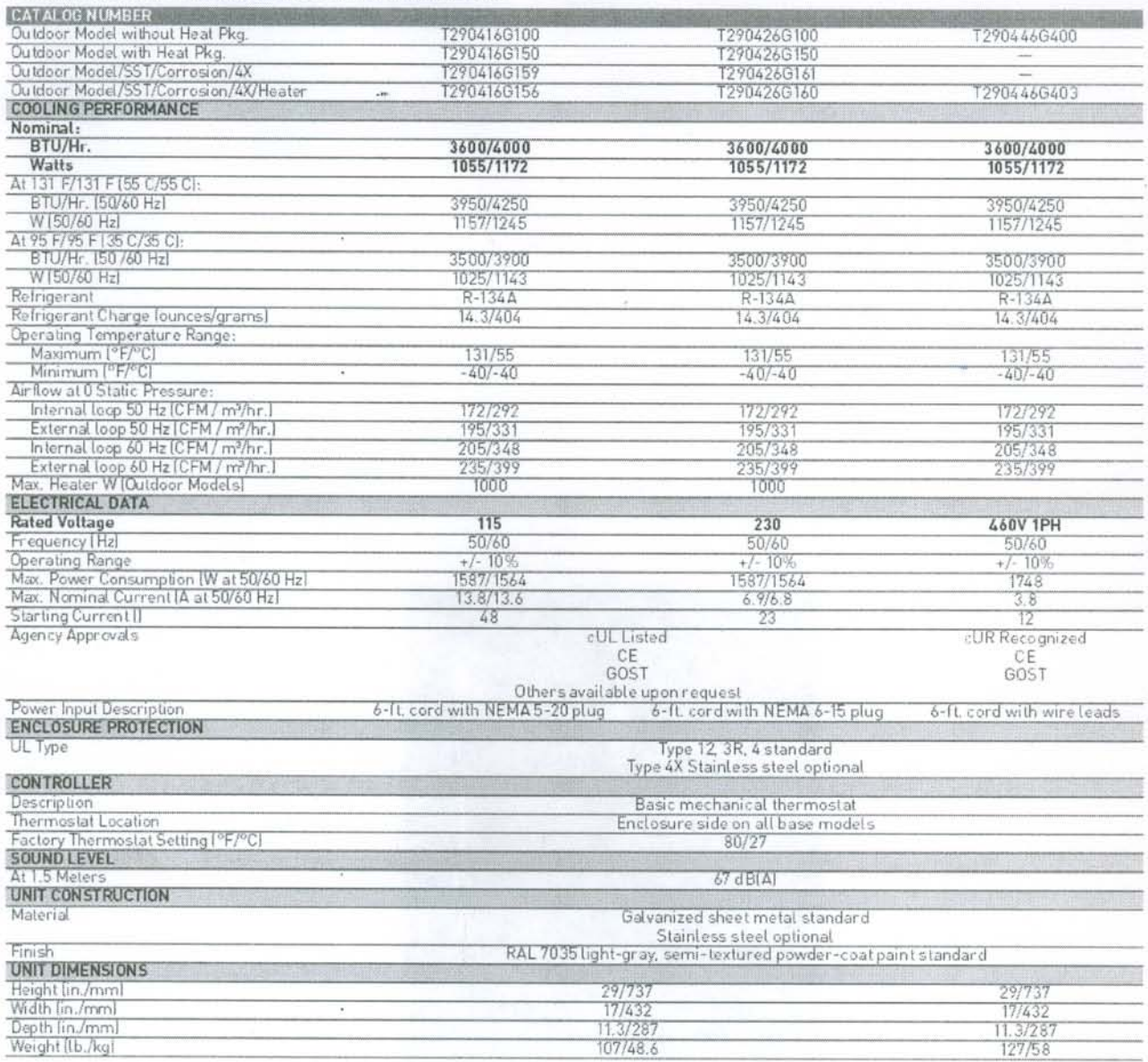

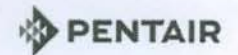

## Performance Curves for T29 Models 4000 BTU/Hr. (1173 Watt)

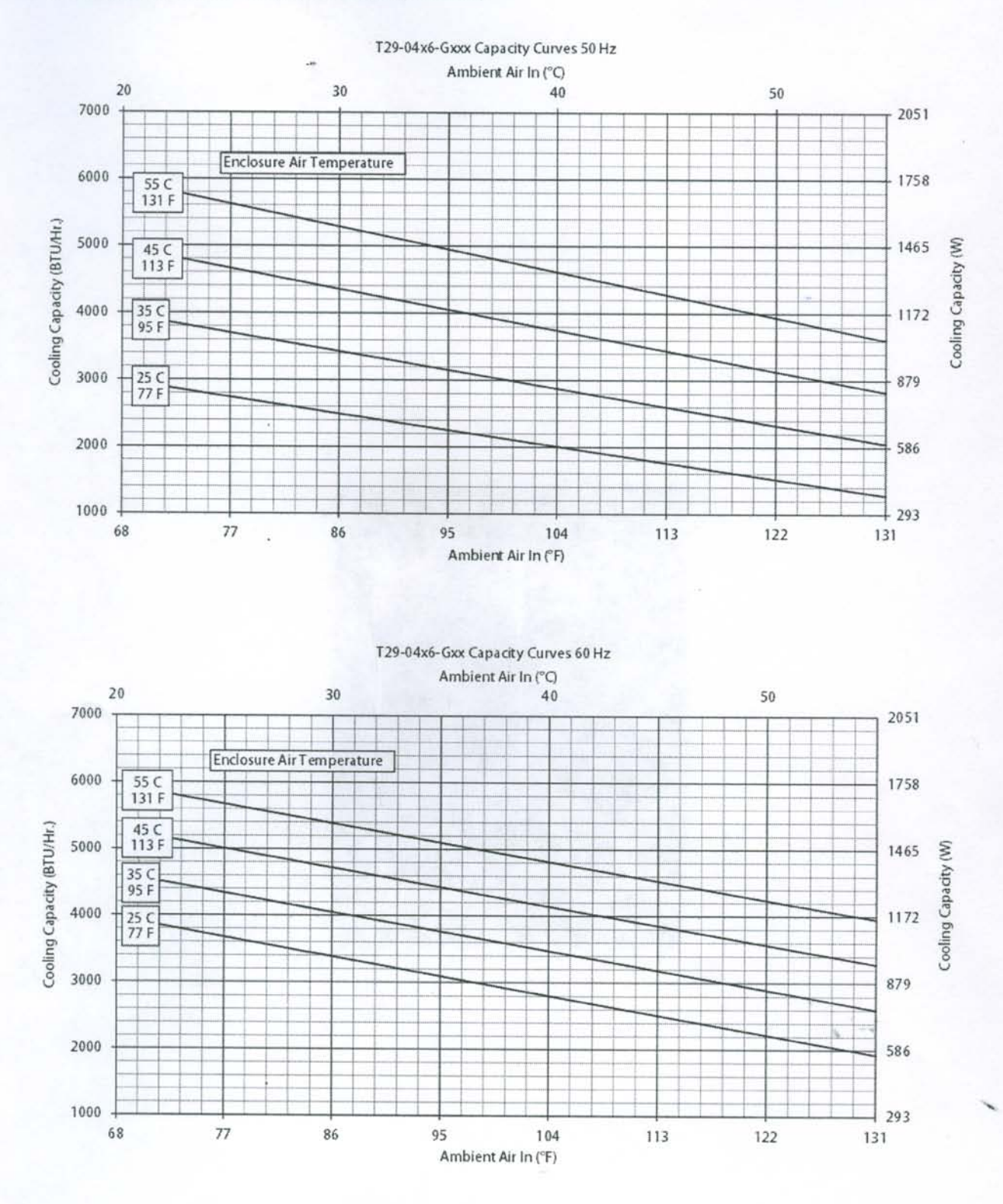

SUBJECT TO CHANGE WITHOUT NOTICE

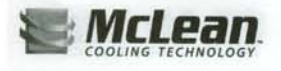

# **Air Conditioners**

## **Sealed Enclosure Cooling**

## T29 Models 4000 BTU/Hr. (1173 Watt)

**MILITS GOOD ENT** 

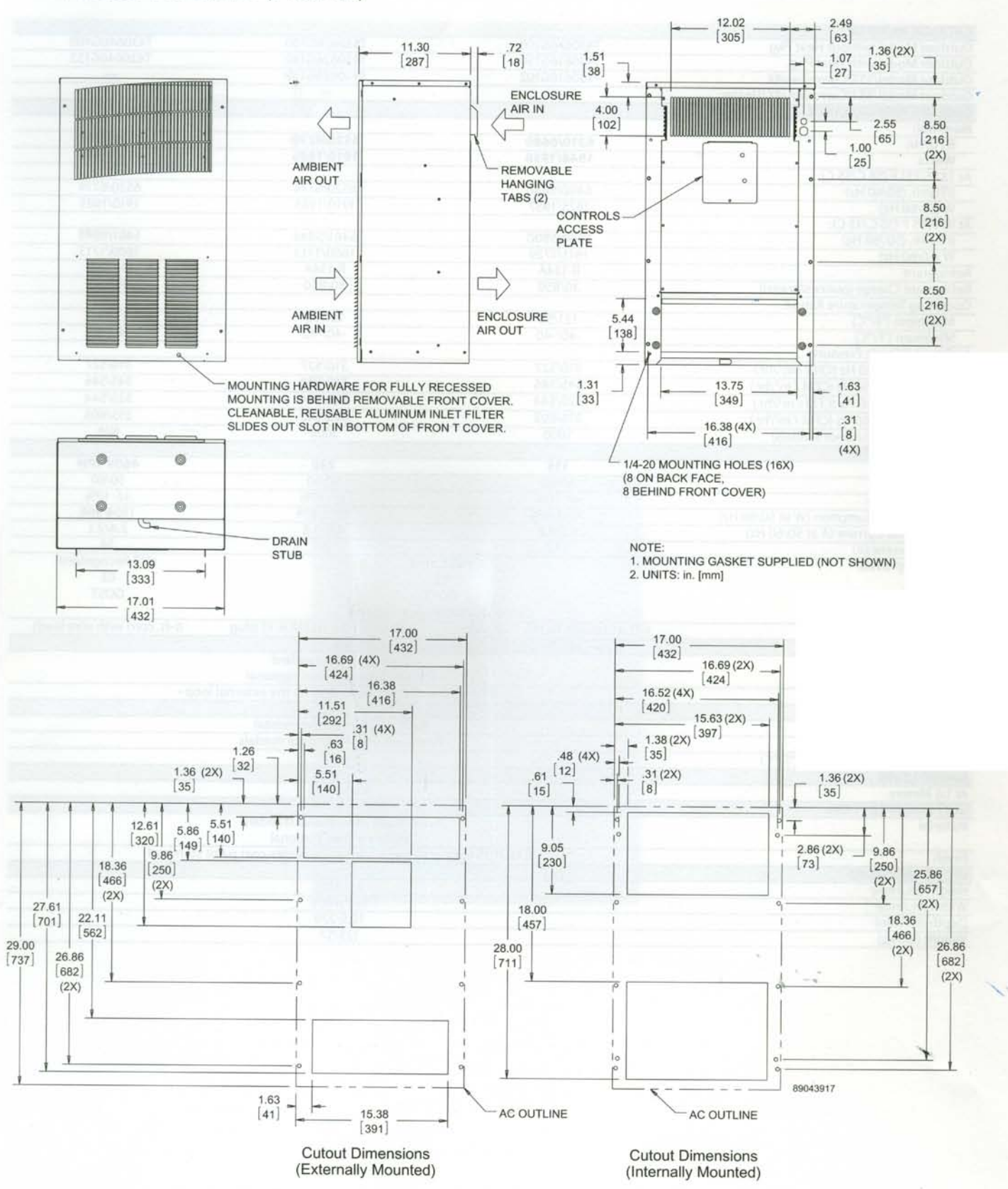

Subject to change without notice

© 2010-2012 Pentair Technical Products